## SELGROS

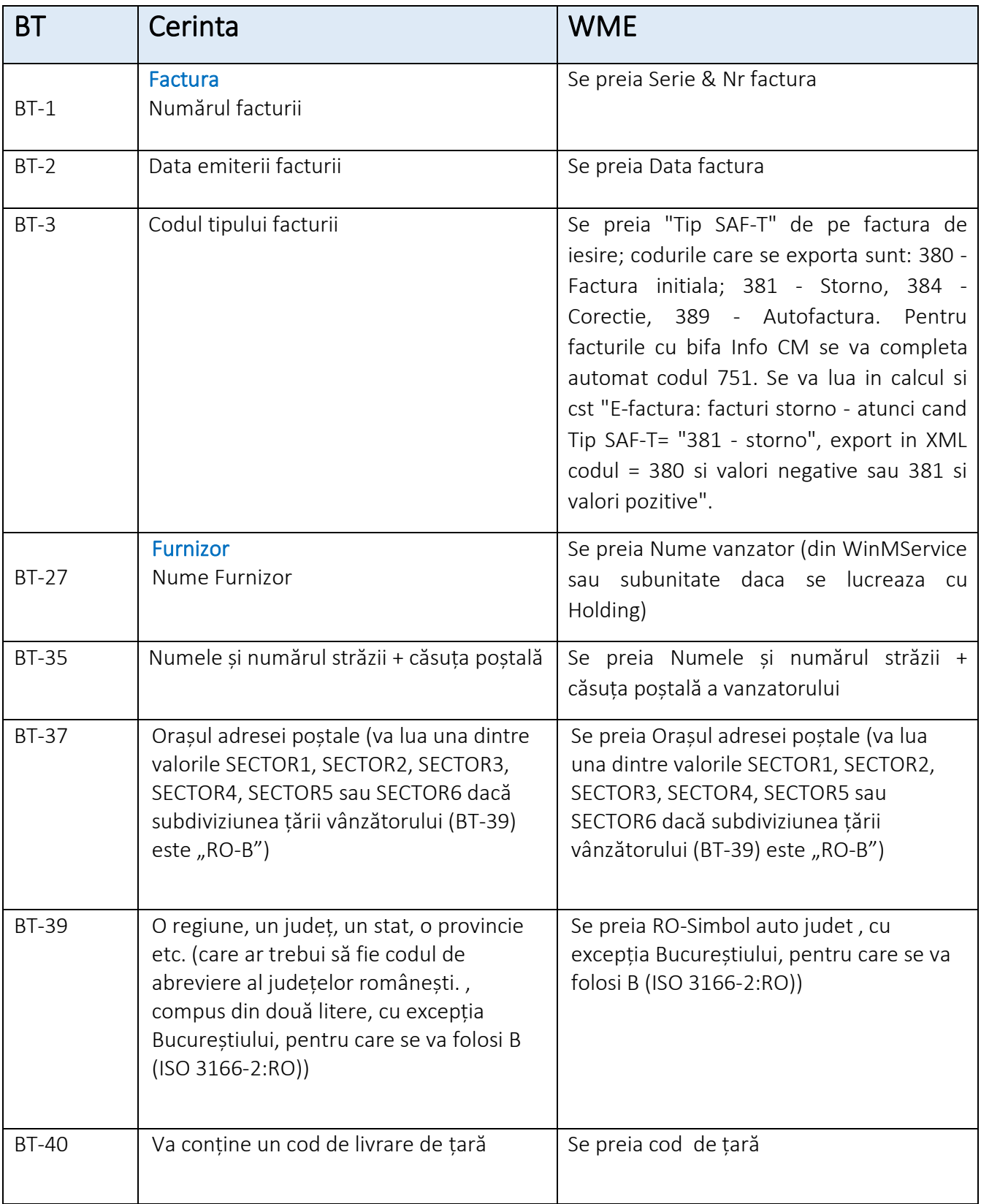

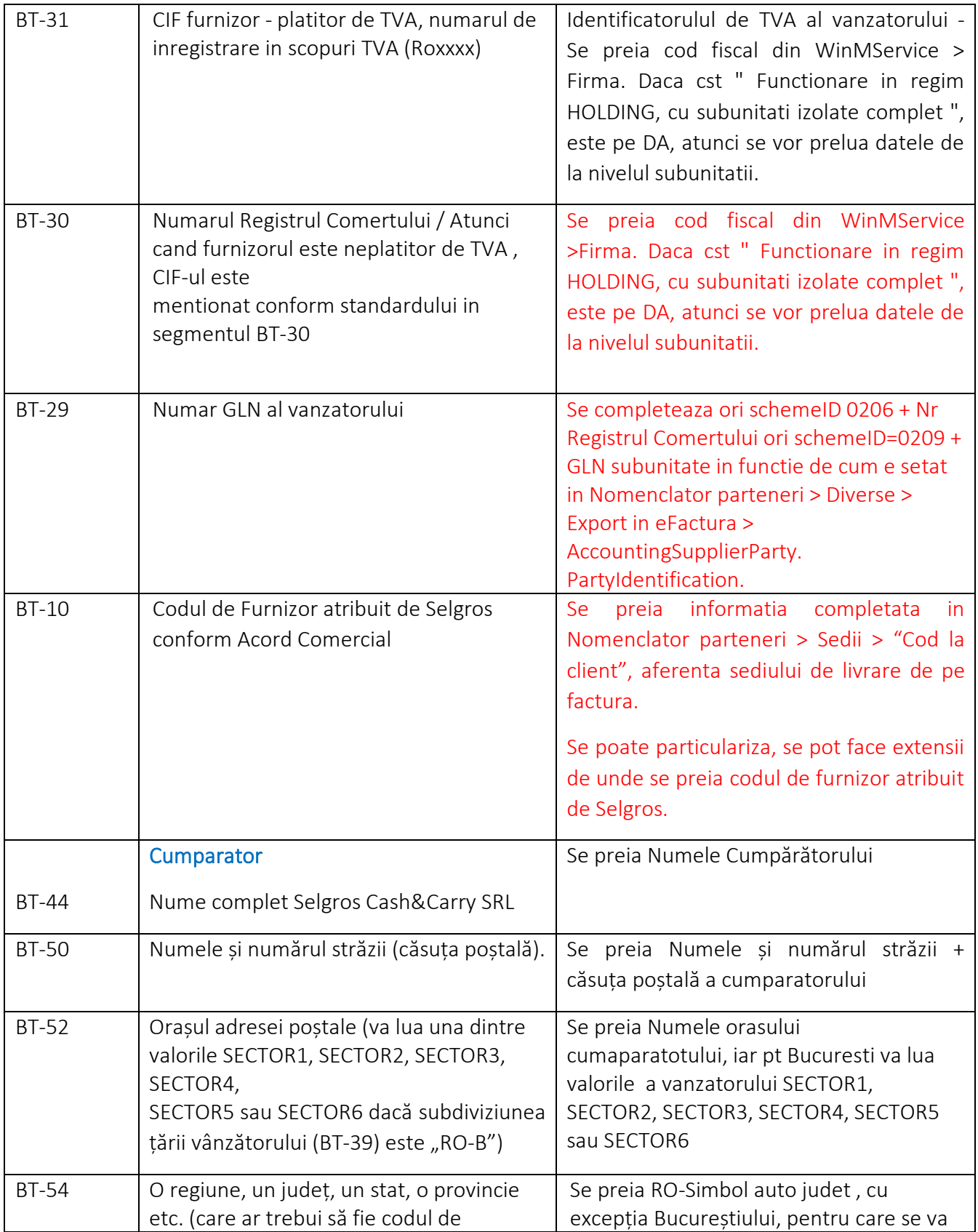

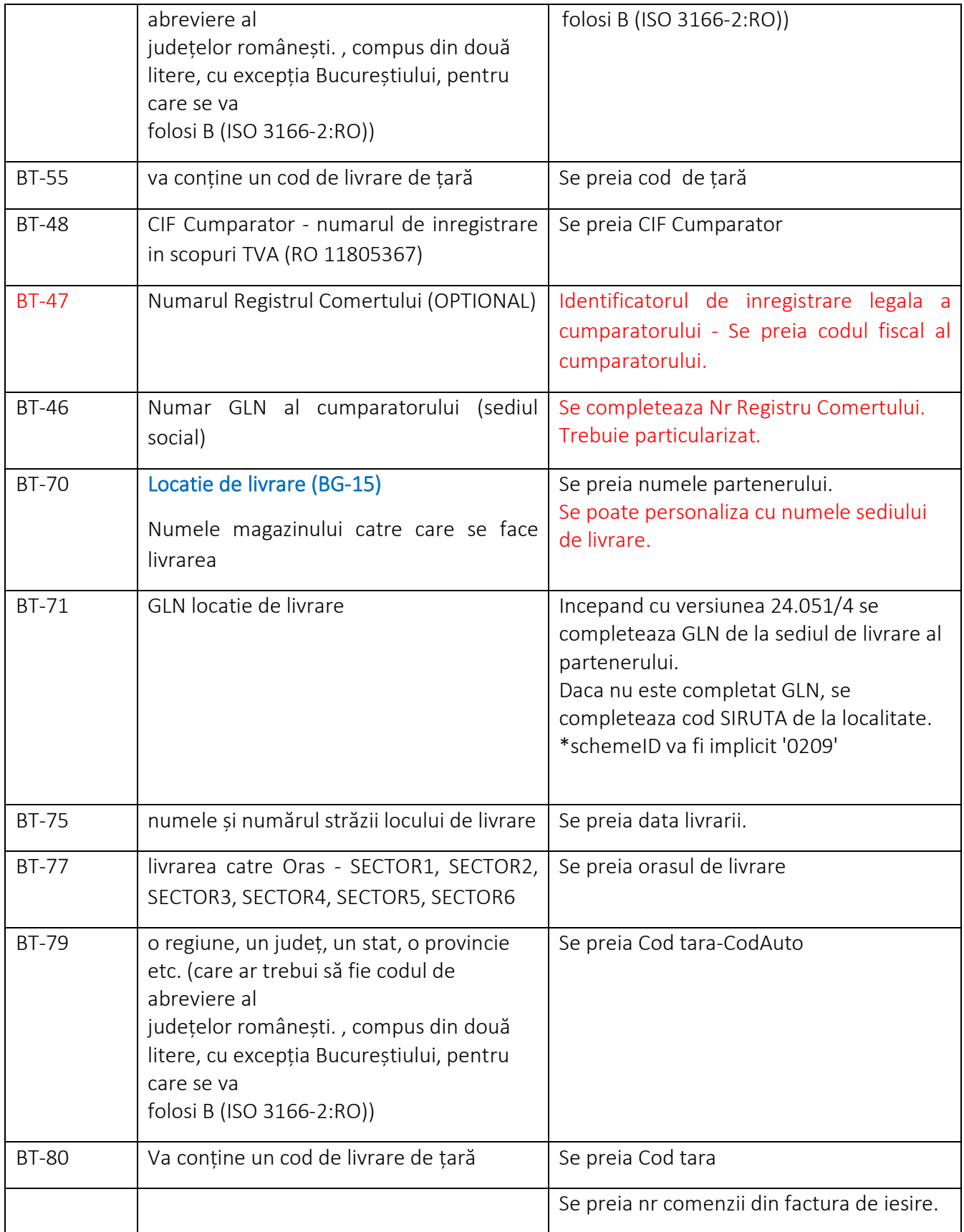

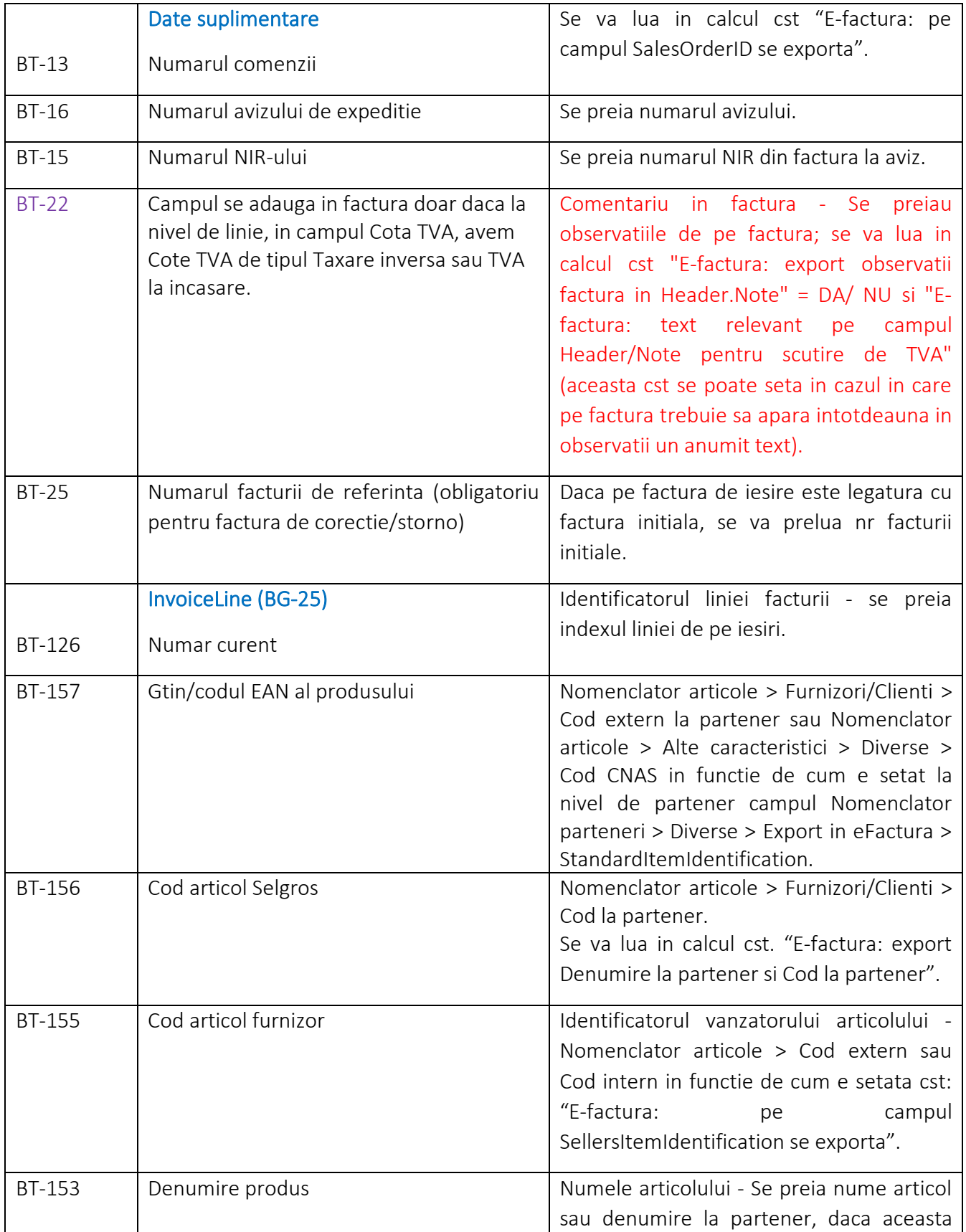

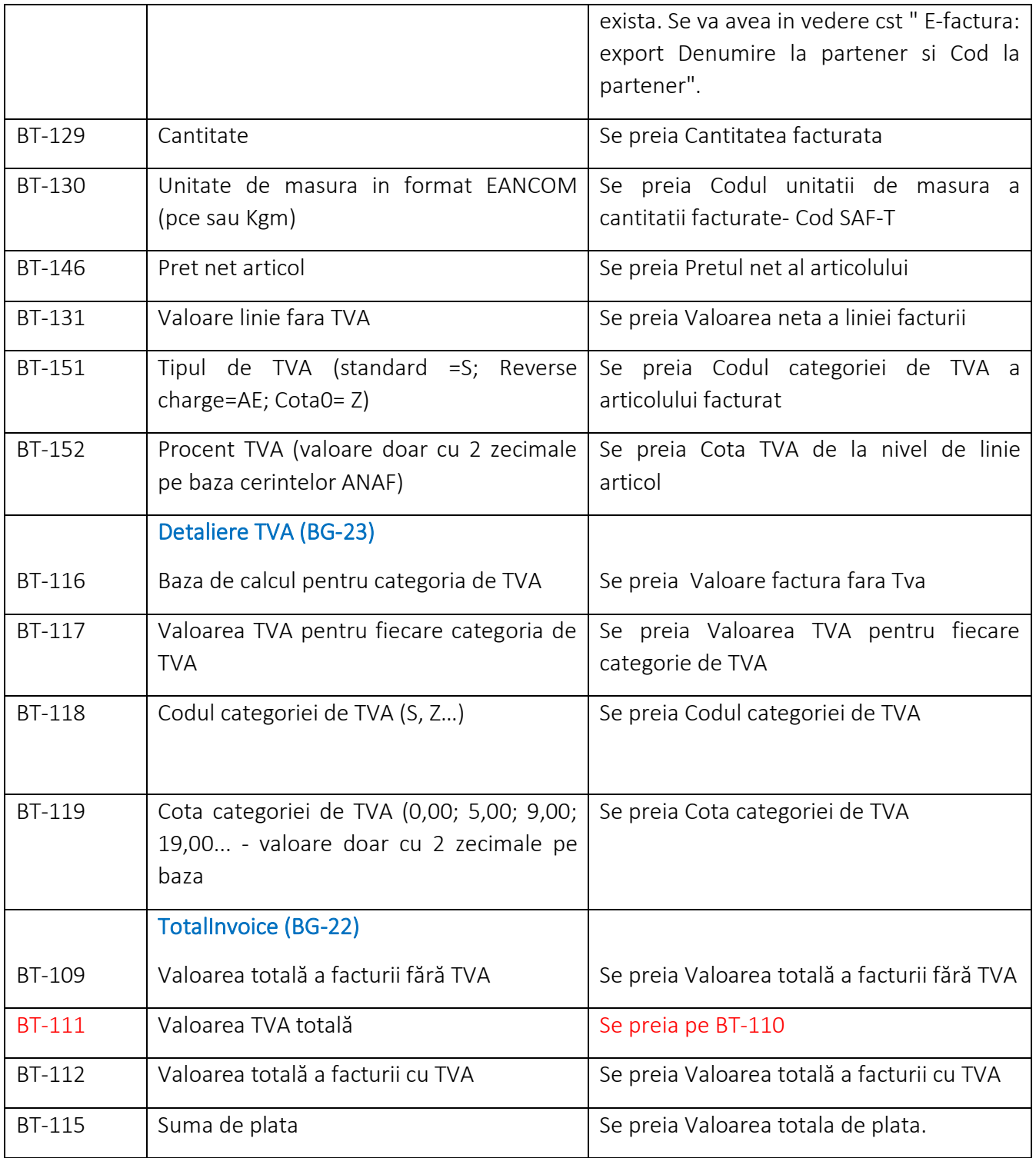

## *Exemplu FRAZA SQL pentru informatii la nivel de factura:*

select

nas.GLN as BT\_29, -- GLN vanzator

'0209' as BT\_29\_1, -- identificator schema GLN vanzator

 --iesext.extensie as BT\_10, -- extensie la nivel de factura, unde se poate introduce codul de furnizor atribuit de Selgros

napartsoc.GLN as BT\_46, -- GLN sediu social cumparator,

'0209' as BT\_46\_1, -- identificator schema GLN sediu social cumparator,

np.den\_part||'-'||napartlivr.obs as BT\_70 -- nume partener + numele sediului de livrare

 --,case when ies.tiptva=2 then trim(ies.obs||' '||'Taxare inversa') else null end as BT\_22 - daca pe factura e setat taxare inversa, informatia apare si pe BT-22, alaturi de observatiile de pe factura

from iesiri ies

inner join npart np on np.codpart=ies.partener

inner join nsubunit nsub on ies.subunitatea=nsub.codsubunit

left join nagenda nas on nas.codsubunit=nsub.codsubunit

left join nagenda napartsoc on napartsoc.codpart= np.codpart and napartsoc.SEDIUSOCIAL in

(4,5,6,7) and coalesce(napartsoc.inactiv,0)=0

left join nagenda napartlivr on napartlivr.codagenda=ies.codlocatie

left join iesiriext iesext on iesext.codies=ies.codies

where ies.codies = <WM\_CODDOC>